Администрация муниципального района «Удорский»

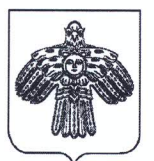

«Удора» муниципальной районса администрация

## **ПОСТАНОВЛЕНИЕ**

**ШУÖМ** 

от «  $\frac{1}{N}$  » *Luefma* 2024 г.<br>c. Кослан, Республика Коми

 $N_2$   $185$ 

О распределении гранта на поощрение муниципальных образований муниципальных районов, муниципальных округов, городских округов в Республике Коми за участие в проекте «Народный бюджет» и реализацию народных проектов в рамках проекта «Народный бюджет», а также на развитие народных инициатив в муниципальных образованиях в Республике Коми, на реализацию народных инициатив в МО МР «Удорский»

В рамках реализации постановления Правительства Республики Коми от 19.01.2024 года № 20 «О распределении грантов на поощрение муниципальных образований муниципальных районов, муниципальных округов, городских округов в Республике Коми за участие в проекте «Народный бюджет» и реализацию народных проектов в рамках проекта «Народный бюджет», а также на развитие народных инициатив в муниципальных образованиях в Республике Коми», постановления администрации МР «Удорский» от 09.01.2024 г. № 2 «Об утверждении Порядка реализации народных инициатив в муниципальном образовании муниципального района «Удорский», на основании протокола заседания общественной муниципальной комиссии МО MP «Удорский» об итогах голосования по народным инициативам муниципального образования муниципального района «Удорский», подлежащих реализации в течение 2024 года от 27.02.2024 г.

## ПОСТАНОВЛЯЮ:

1. Утвердить распределение гранта на поощрение муниципальных образований муниципальных районов, муниципальных округов, городских округов в Республике Коми за участие в проекте «Народный бюджет» и реализацию народных проектов в рамках проекта «Народный бюджет», а также на развитие народных инициатив в муниципальных образованиях в Республике Коми, на реализацию народных инициатив в МО МР «Удорский» согласно приложению.

2. Контроль за исполнением настоящего постановления возложить на заместителя руководителя администрации MP «Удорский» по экономике И.В.Федорова.

3. Настоящее постановление вступает в силу со дня его подписания и подлежит обнародованию.

Глава муниципального района «Удорский»руководитель администрации муниципального района «Удорский»

Н.Д. Жилин

Исп.Венско Н.И., 33-085

Утверждено: постановлением администрации МР «Удорский» от» Н » марта 2024 г. № 185 (приложение)

Распределение гранта на поощрение муниципальных образований муниципальных районов, муниципальных округов, городских округов в Республике Коми за участие в проекте «Народный бюджет» и реализацию народных проектов в рамках проекта «Народный бюджет», а также на развитие народных инициатив в муниципальных образованиях в Республике Коми, на реализацию народных инициатив в МО МР «Удорский»

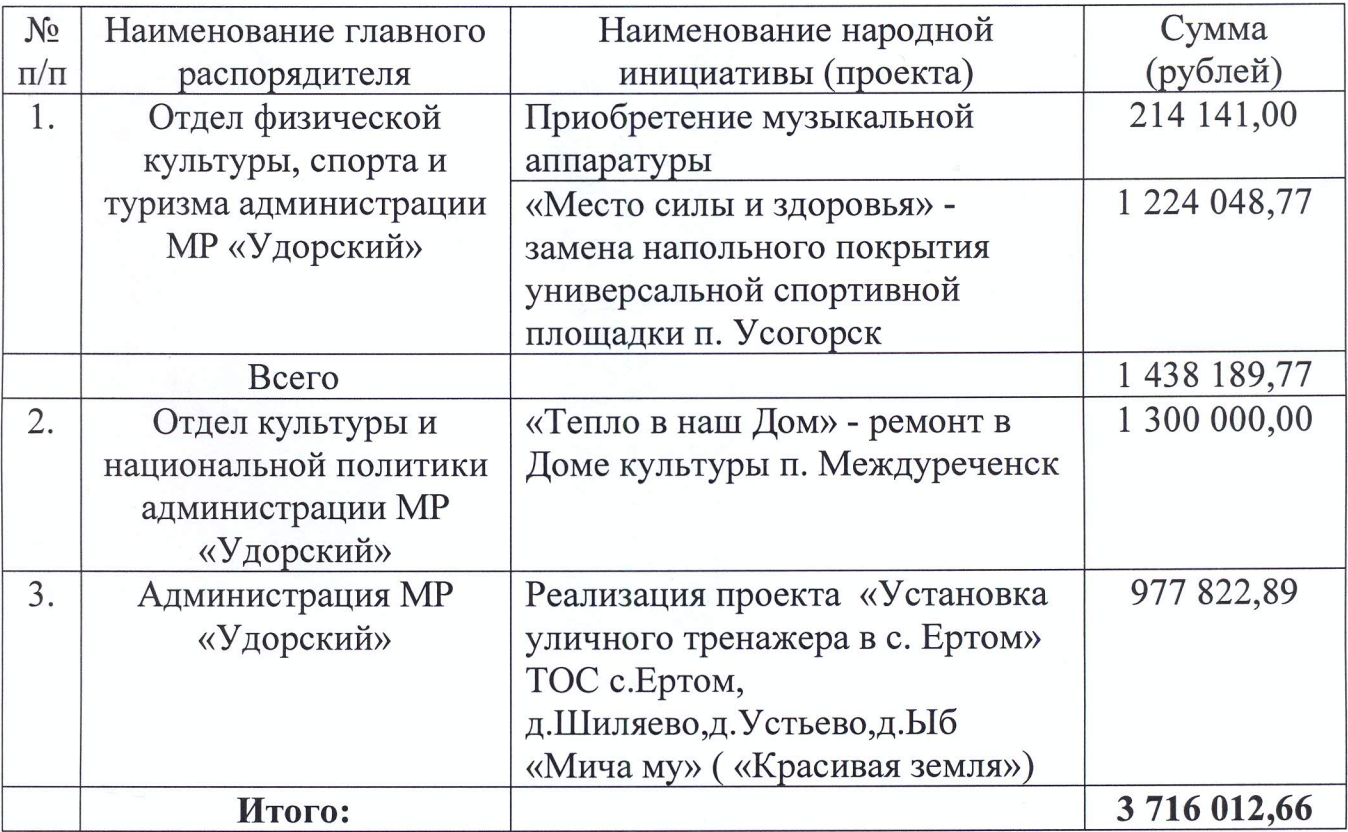